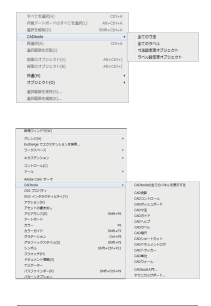

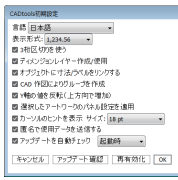

## 選択・ウィンドウ・CADtools 初期設定

Ş

<u>lool</u> È

CADtools をインストールすることで Illustrator に組み込まれる幾つかのメニュー 項目と CADtools を使用するにあたり最も基本的な設定を行う「CADtools 初期設定」 ダイアログに関する解説です。

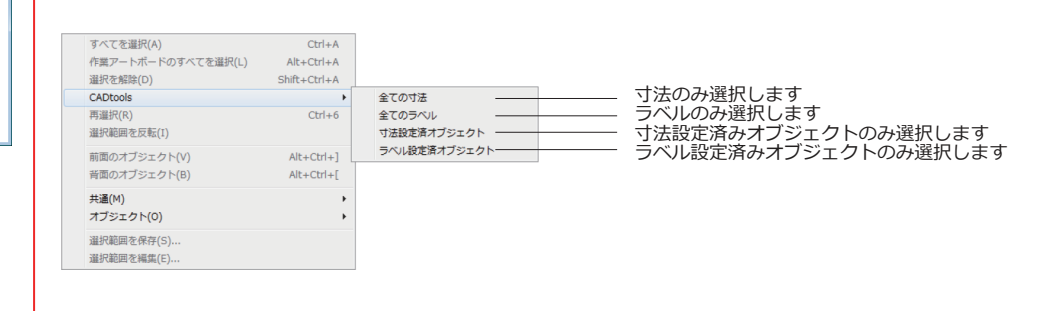

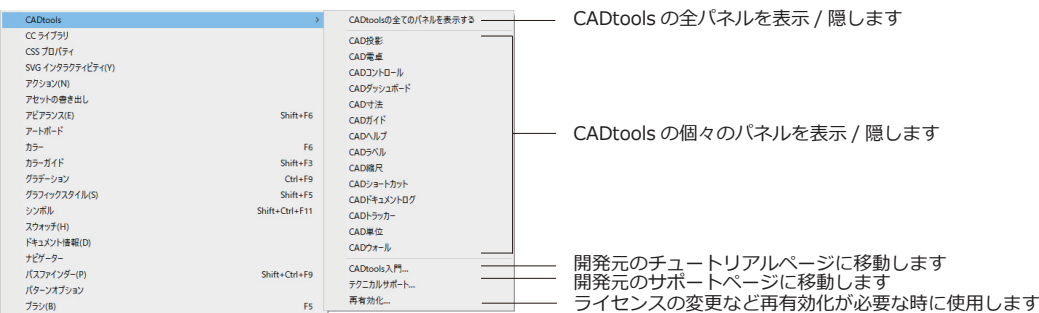

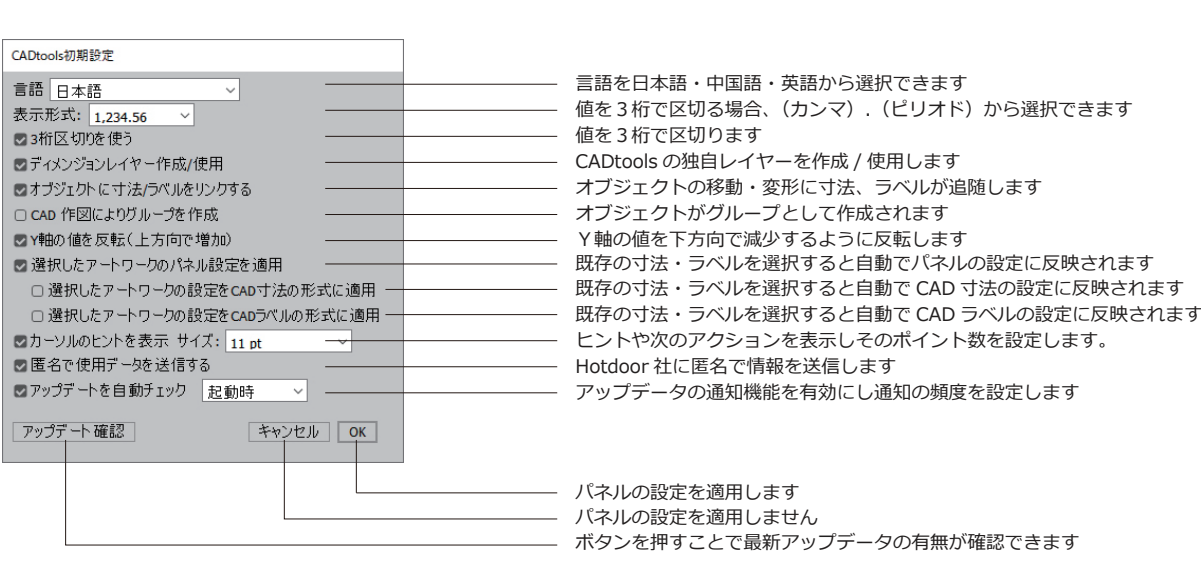